IX.4.5C-SYSTEM FORECAST COMPONENT DATA BASE FILE INTERACTIONS

## Introduction

This Section provides information about the general interactions between program FCINIT and the Forecast Component files and information about the files affected by each FCINIT command.

On most computer systems an output statement only puts the data record into a file buffer and not on the file itself unless the buffer is full or the file is closed. When an abnormal program termination (caused by a system failure a programming error or any other problem) occurs before the file can be closed the integrity of the file contents is uncertain.

Without error recovery procedures, an abnormal program termination would result in the Forecast Component files being unusable.

Any program error or any system failure that causes an abnormal program termination leads to greater difficulty in file recovery. Because of the current sequence of file updating and the file interrelations, error recovery is limited (with one exception) to the restoring the files from the last file backup. This method has the disadvantage of requiring the re-execution of any runs made between the last backup and the abnormal program termination. The one exception for recovery from a abnormal program termination is for commands SEGDEF and RESEGDEF which is described in the appropriate command section.

Messages are printed by FCINIT command indicating the start and successful completion of the file updates made within the command. For commands with no error recovery procedures there are generally only 3 messages printed:

- o the first before the first update occurs
- o the second when all updates have successfully finished
- o the third noting the successful completion of the command or subcommand

A more detailed trace of file updating is produced for the commands where file recovery is possible. These commands print messages indicating the start and completion of each file update with a separate final message indicating command completion.

For the unrecoverable commands, if the program ends before the final message noting command or subcommand completion, but after the first update message then it can be assumed that the files have been made unusable and should be restored from the most recent backup.

For the commands with error recovery potential, instructions on recovery are provided in this Section for that particular command.

The following list shows which FCINIT commands change the file contents:

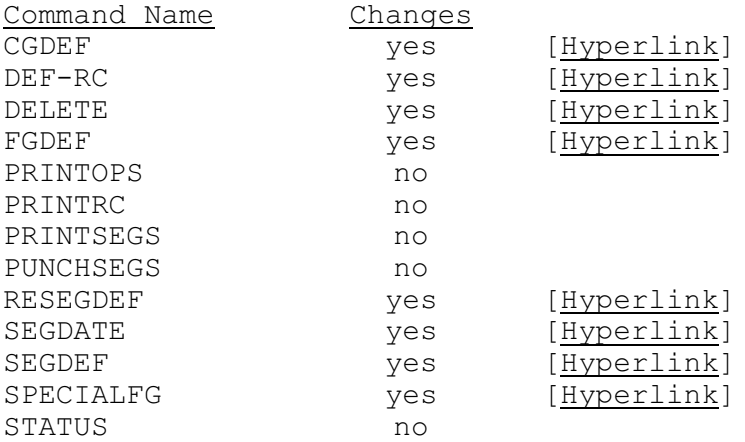

The user should check the output from each execution of FCINIT for an abnormal program termination. To make sure, the next attempt at executing FCINIT after a abnormal program termination will only inform the users that a failure occurred during the previous run and indicate the command that was being processed when the failure occurred. No commands will be processed. Subsequent executions of FCINIT will not be prevented. It is the user's responsibility to determine if the files need to be restored.

The message provided to notify the user of abnormal termination is:

\*\*\* FATAL ERROR - LAST RUN OF FCINIT DID NOT COMPLETE SUCCESSFULLY. THE COMMAND BEING EXECUTED WAS XXXXXXXX. PLEASE CHECK OUTPUT FOR THE JOB THAT TERMINATED ABNORMALLY. THE DATA FILES PROBABLY WILL HAVE TO BE RESTORED. NO COMMANDS WILL BE PROCESSED DURING THE CURRENT EXECUTION OF PROGRAM FCINIT. FUTURE EXECUTION OF PROGRAM FCINIT WILL NOT BE PREVENTED.

## File Interactions for Each FCINIT Command

This remaining documents in this Section describe the following information for each program FCINIT command that modifies files:

- o files that are changed
- o sequence of the modifications
- o messages that are output
- o possibility for error recovery
- o procedure for recovery if applicable

The following Forecast Component files are modified by FCINIT commands:

File Name Contents FCCARRY Carryover values for all Segments for all dates of carryover FCCOGDEF Carryover Group definition file

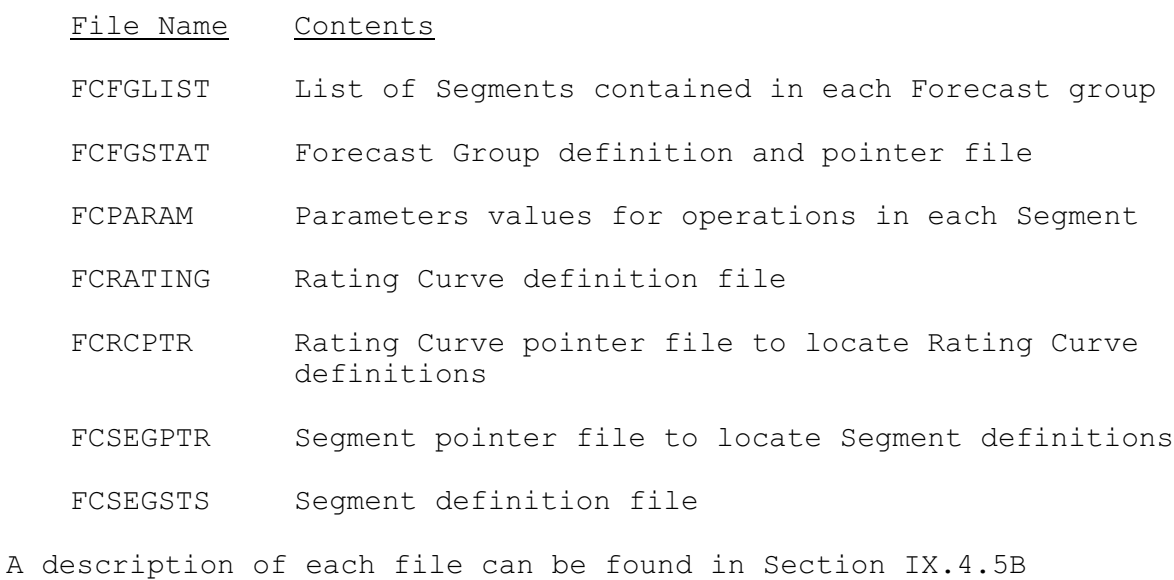

[\[Hyperlink](http://www.nws.noaa.gov/ohd/hrl/nwsrfs/users_manual/part9/_pdf/945b__intro.pdf)].